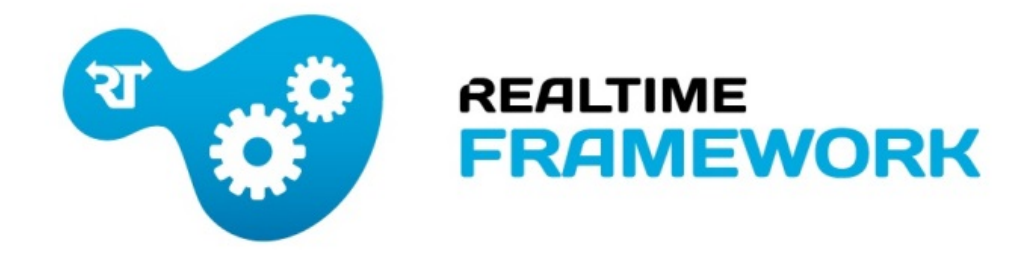

# **RESTful API**

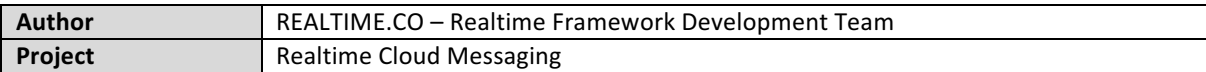

Review history:

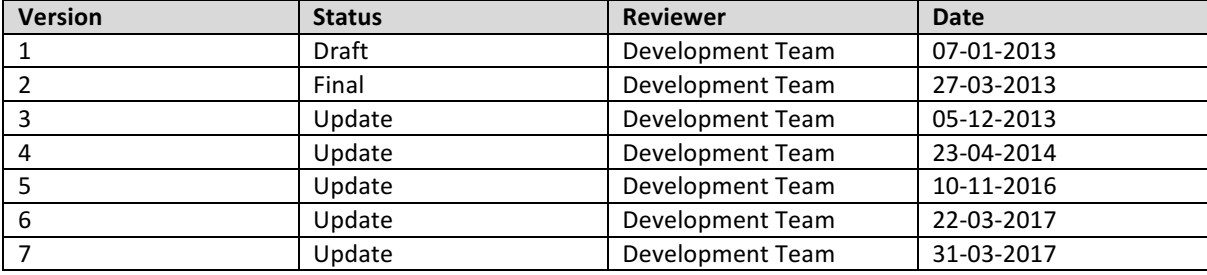

### **1. Overview**

In some languages it is not possible to establish a persistent connection to a Realtime.co server, so in order to support those languages the Realtime Framework team developed a set of RESTful services. All web-services are available in https and http.

### **2. Messaging API**

The web-services parameters are case sensitive. The content type header is application/x-www-form**urlencoded**.

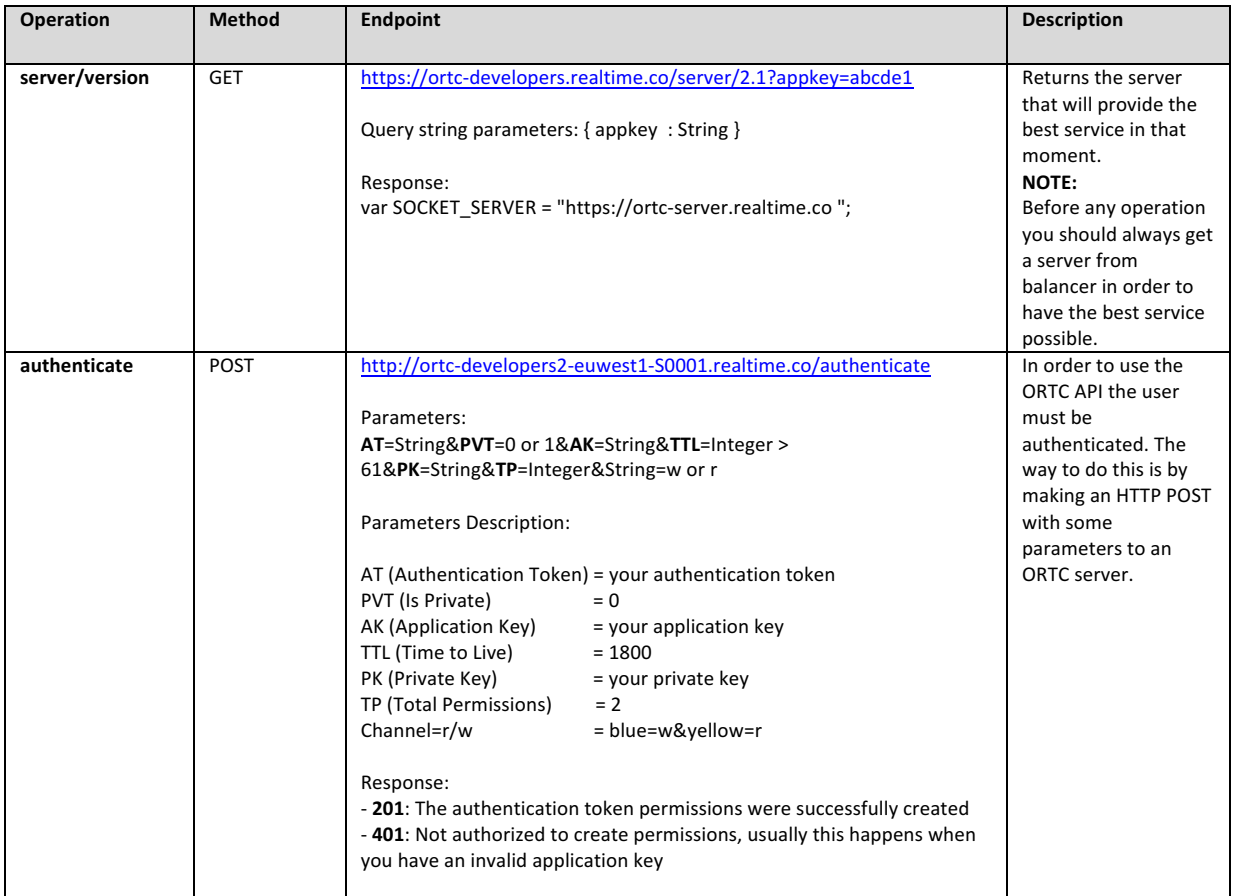

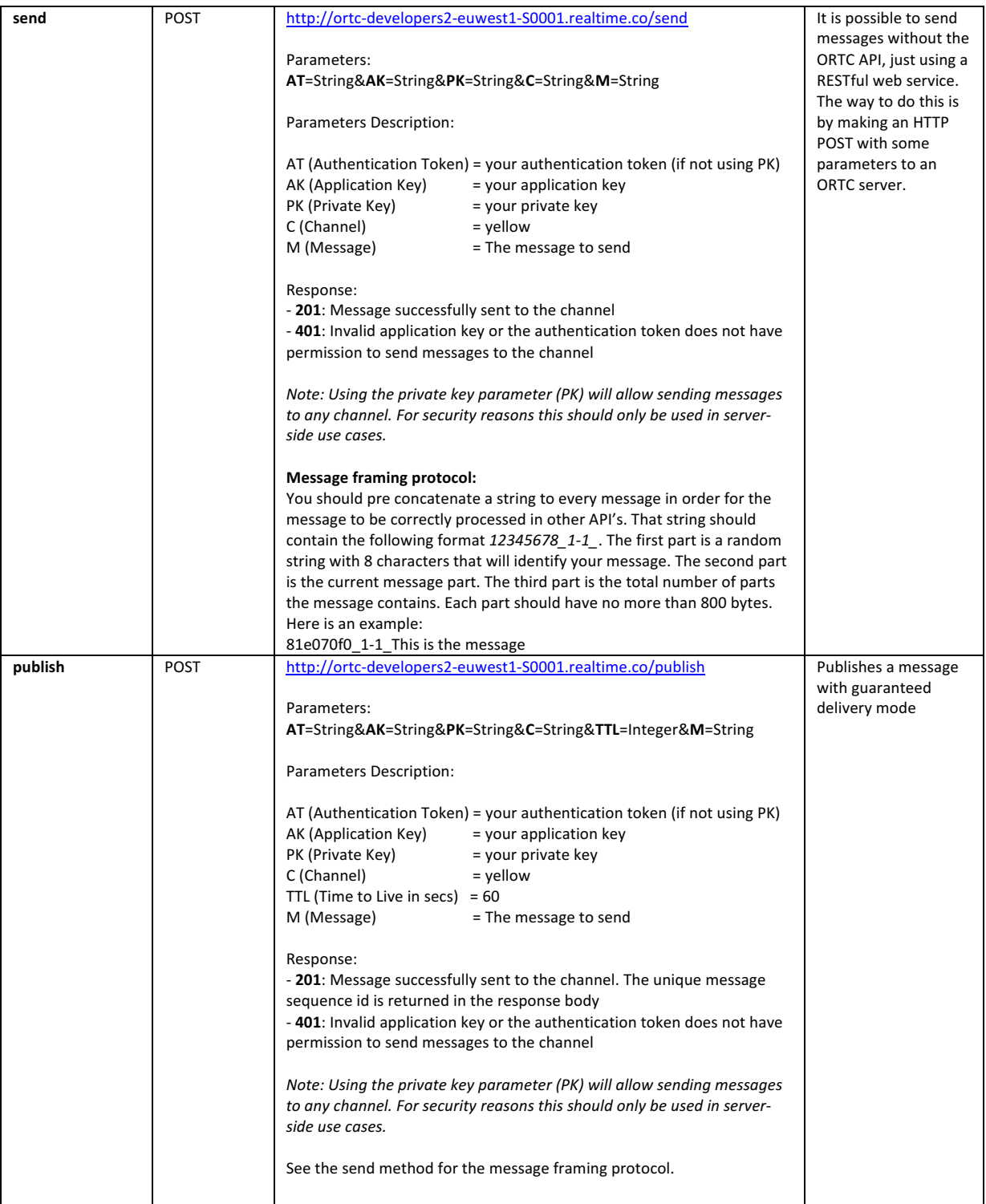

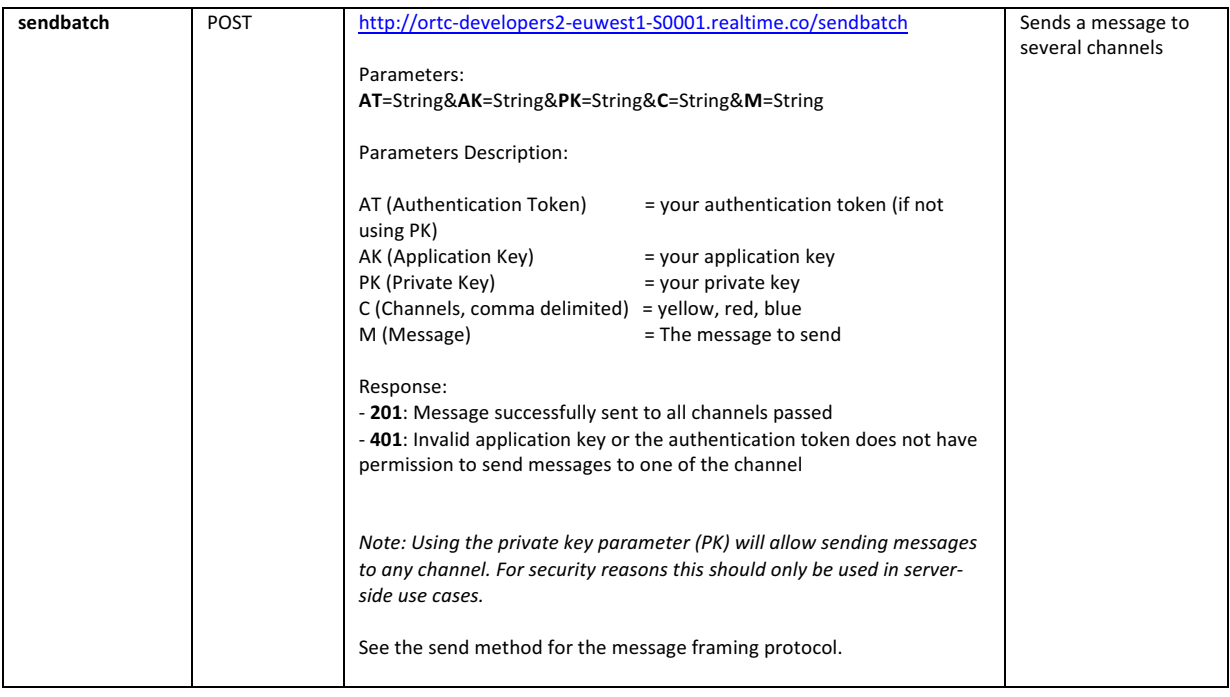

## **3. Presence API**

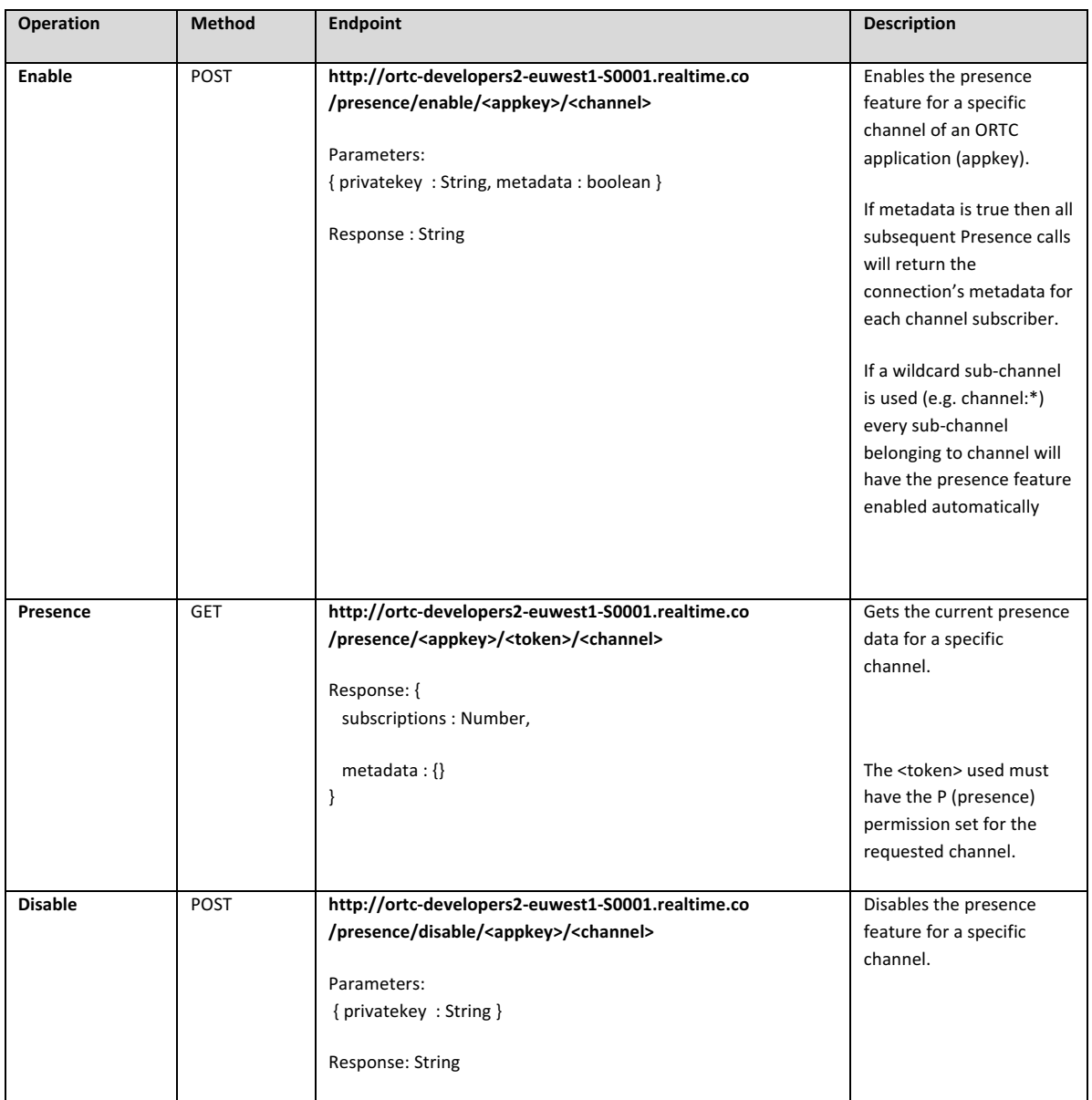

## **4. Mobile Push Notifications API**

Note: in order to use the mobile push services you should always use the following endpoint, https://ortc-mobilepush.realtime.co/mp</u>. The content type header is application/json.

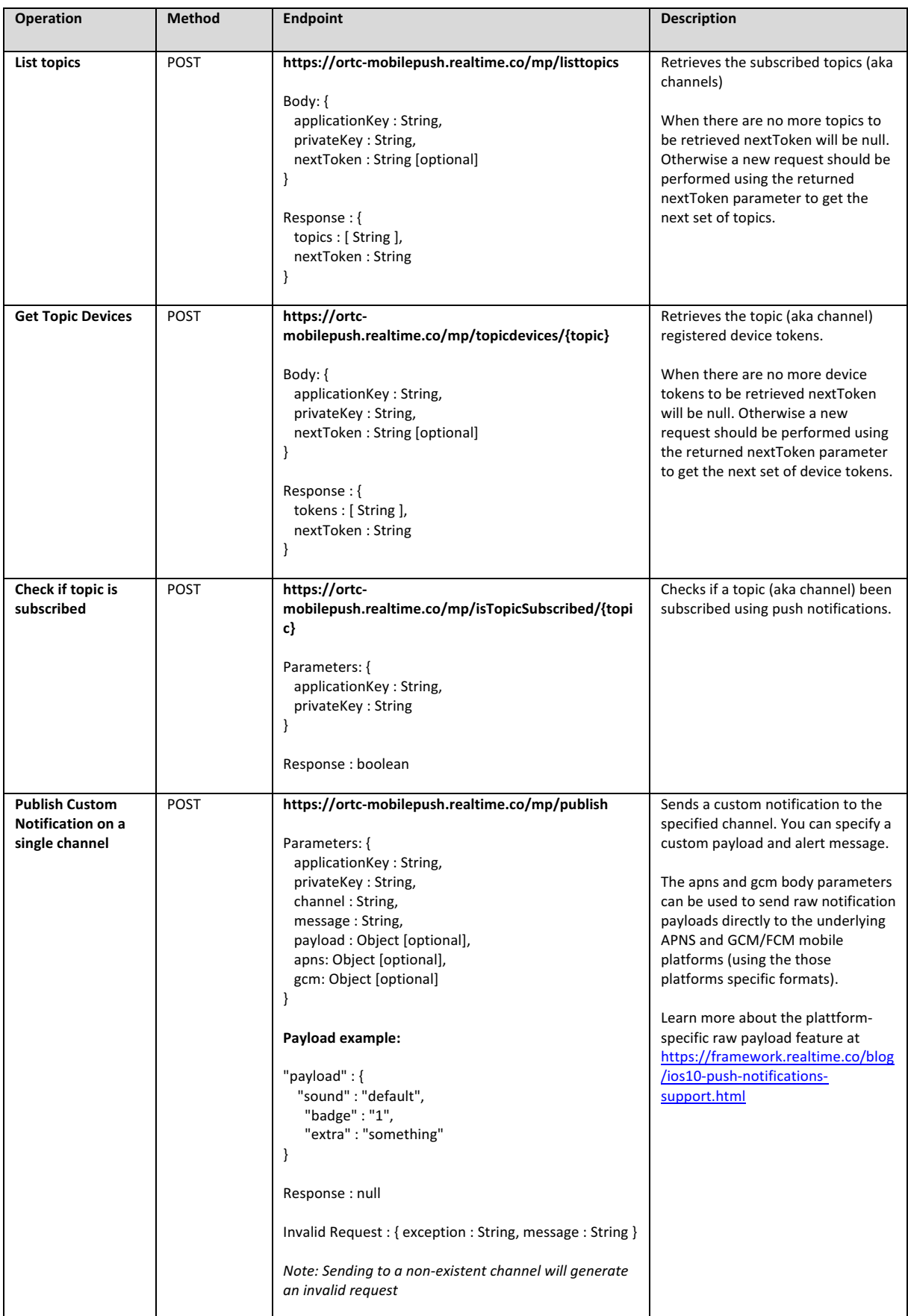

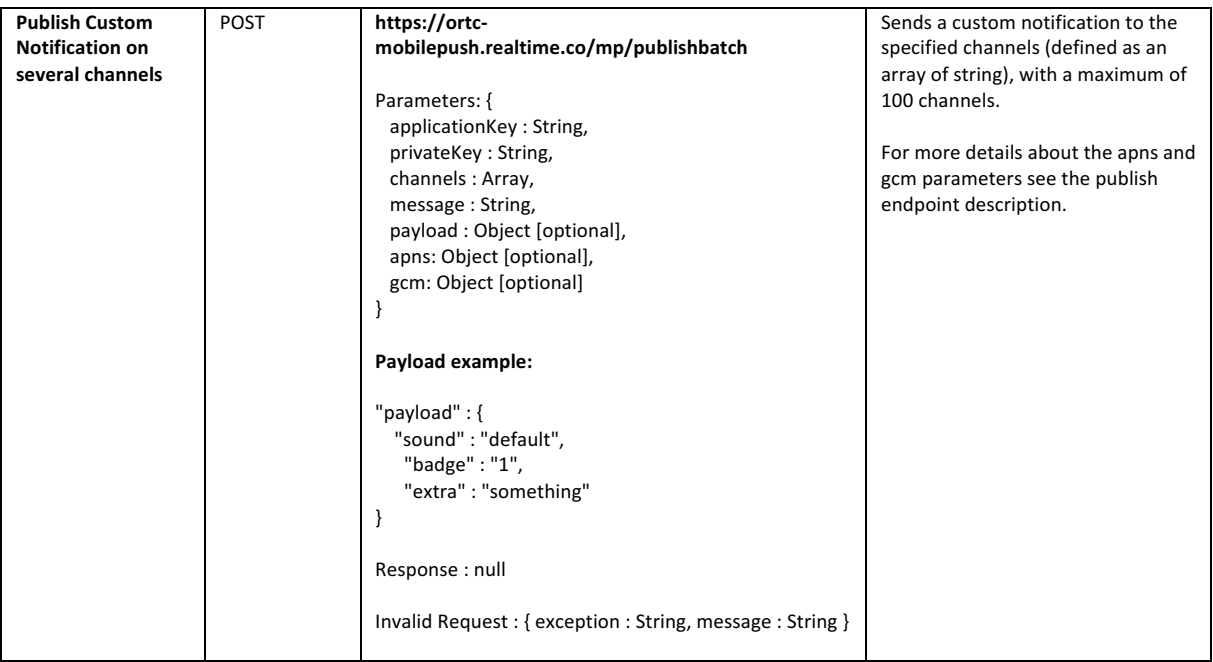